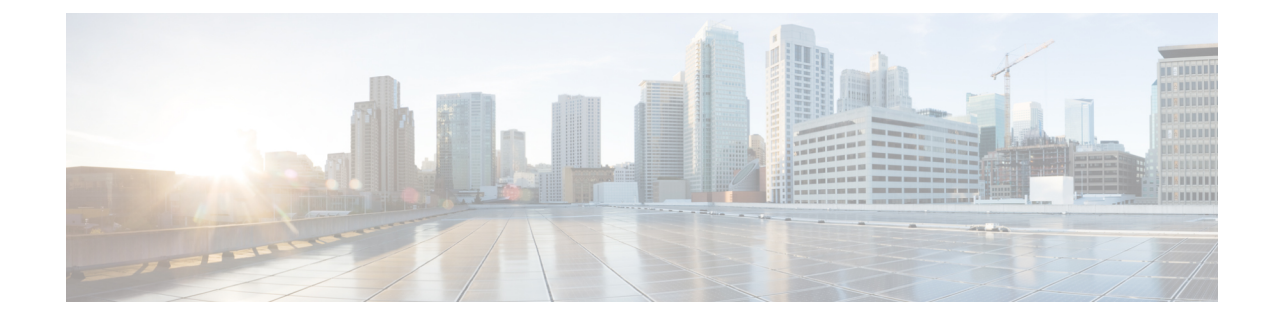

# **PVC Configuration Mode Commands**

<span id="page-0-0"></span>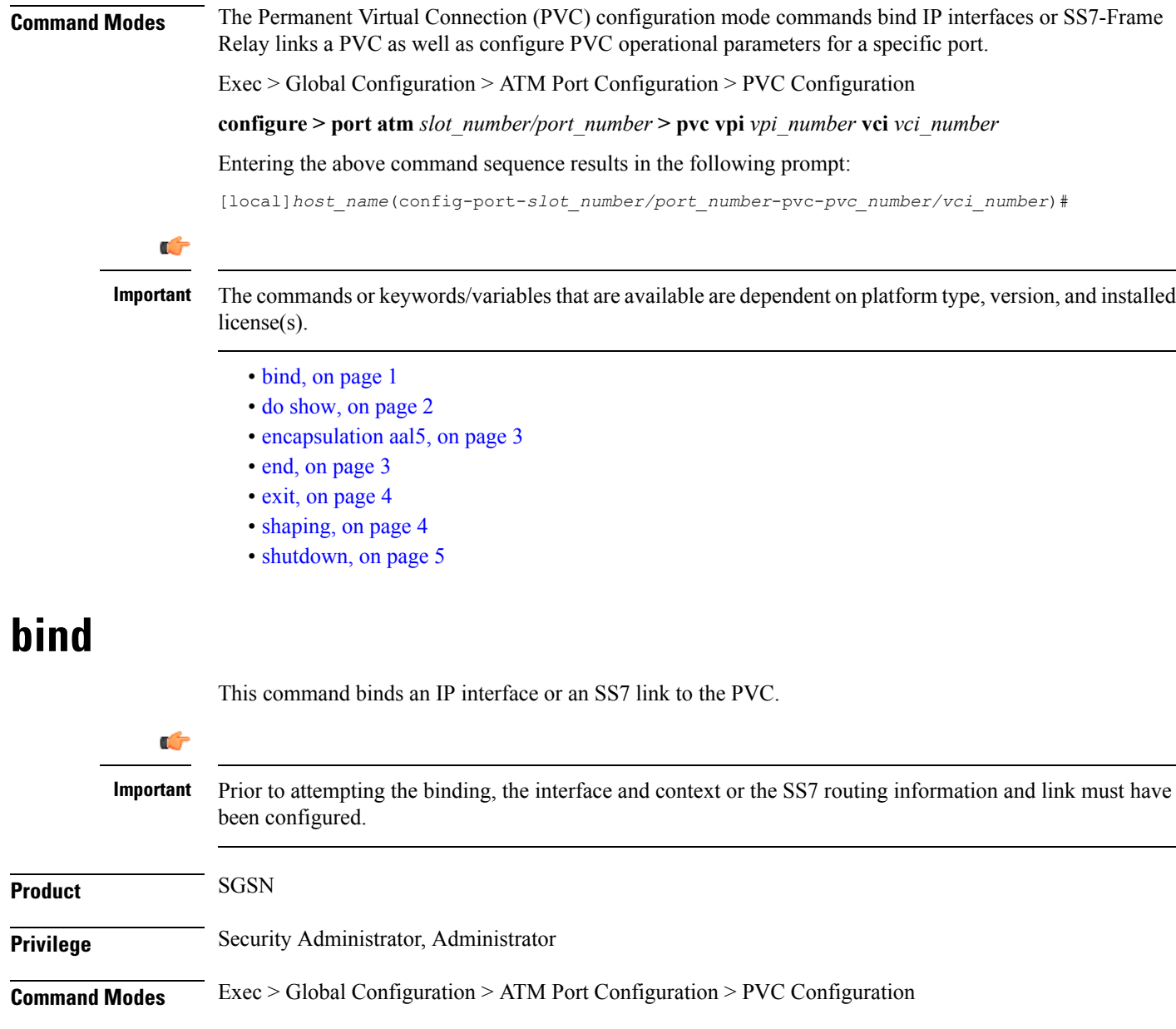

### **configure > port atm** *slot\_number/port\_number* **> pvc vpi** *vpi\_number* **vci** *vci\_number*

Entering the above command sequence results in the following prompt:

[local]*host\_name*(config-port-*slot\_number/port\_number*-pvc-*pvc\_number/vci\_number*)#

**Syntax Description [ no ] bind { interface** *interface\_name context\_name* **| link ss7-routing-domain** *rd\_id* **linkset-id** *id* **link-id** *id* **}**

### **no**

Removes the binding from the configuration.

### **interface\_name**

Defines the name of the virtual interface to be bound to the PVC. *interface\_name:* Must be a unique string consisting of 1 to 79 alphanumeric characters.

### **context\_name**

Specifies the name of the context to be bound to the virtual interface. *context\_name:* Must be a unique string consisting of 1 to 79 alphanumeric characters.

## **ss7-routing-domain rd\_id**

Identifies a specific SS7 routing domain. *rd\_id* must be an integer from 1 to 12

## **linkset-id id**

Identifies a specific linkset within the routing domain. *id*: must be an integer from 1 to 33

## **link-id id**

Identifies a specific link within the linkset. *id*: must be an integer value 1 - 16

<span id="page-1-0"></span>**Usage Guidelines** Use this command to bind the PVC to an interface or a specific link.

### **Example**

Use a command similar to the following to bind a PVC to a link ID #2:

**bind ss7-routing-domain** *1* **linkset-id** *23* **link-id** *2*

## **do show**

Executes all **show** commands while in Configuration mode.

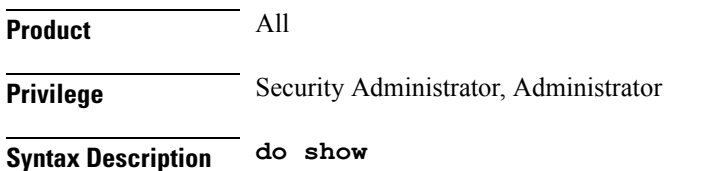

**Usage Guidelines** Use this command to run all Exec mode **show** commands while in Configuration mode. It is not necessary to exit the Config mode to run a **show** command.

The pipe character **|** is only available if the command is valid in the Exec mode.

 $\sqrt{2}$ 

There are some Exec mode **show** commands which are too resource intensive to run from Config mode. These include: **do show support collection**, **do show support details**, **do show support record** and **do show support summary**. If there is a restriction on a specific **show** command, the following error message is displayed: **Caution**

Failure: Cannot execute 'do show support' command from Config mode.

## <span id="page-2-0"></span>**encapsulation aal5**

Specify the data encapsulation type for the ATM adaptation layer 5 (AAL5) frames for the PVC.

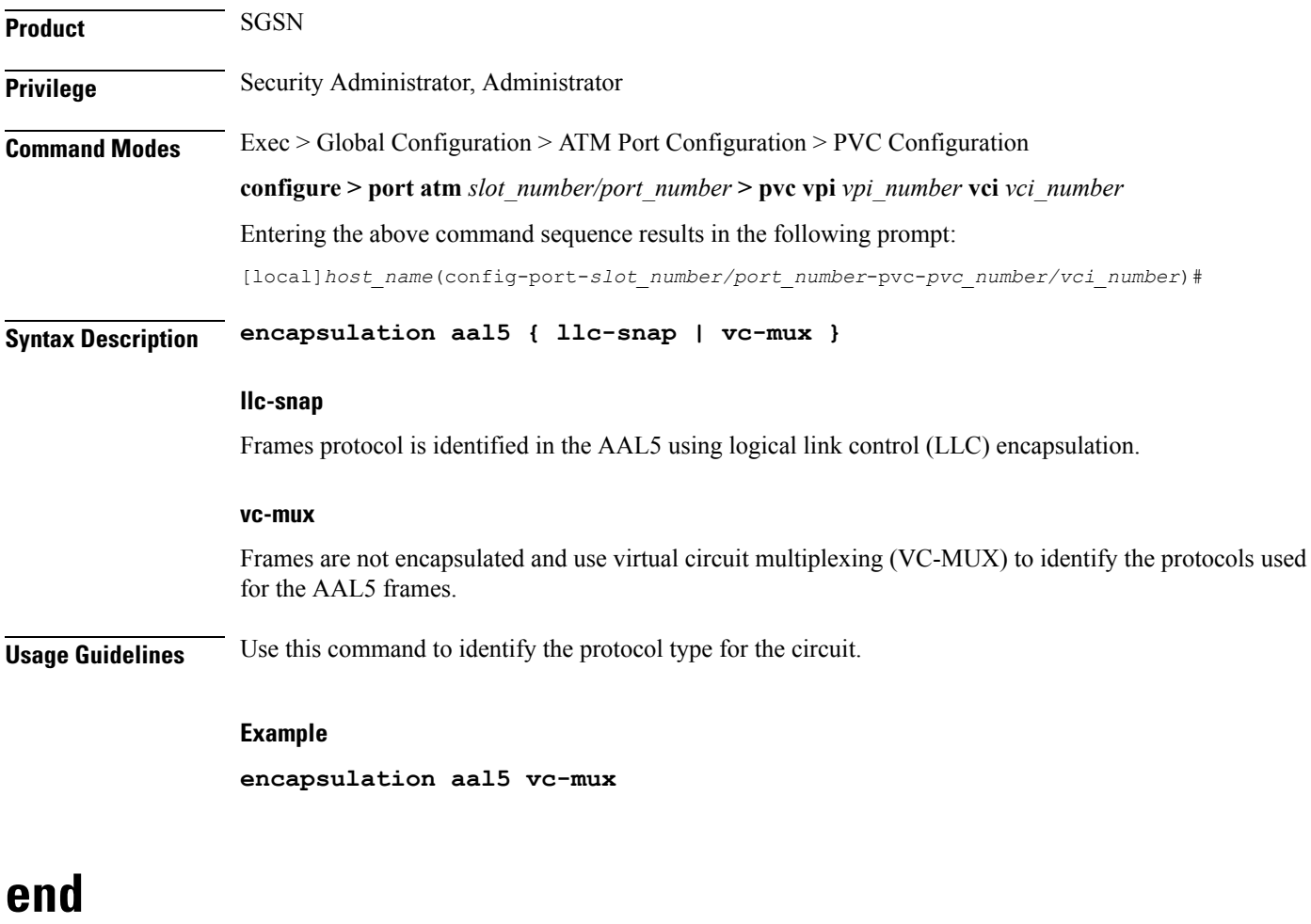

<span id="page-2-1"></span>Exits the PVC configuration mode and returns to the Exec mode.

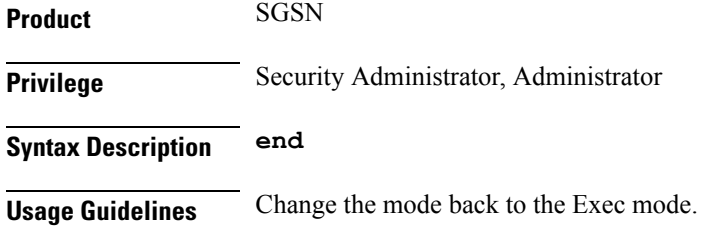

## <span id="page-3-0"></span>**exit**

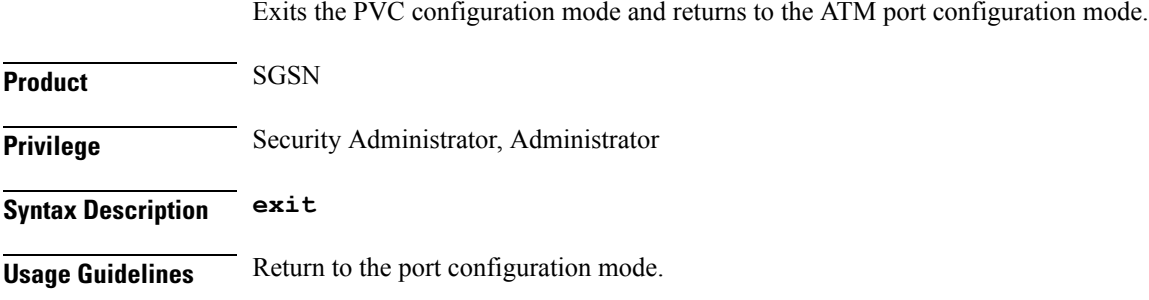

## <span id="page-3-1"></span>**shaping**

Specify the type of traffic shaping (rates) for this PVC.

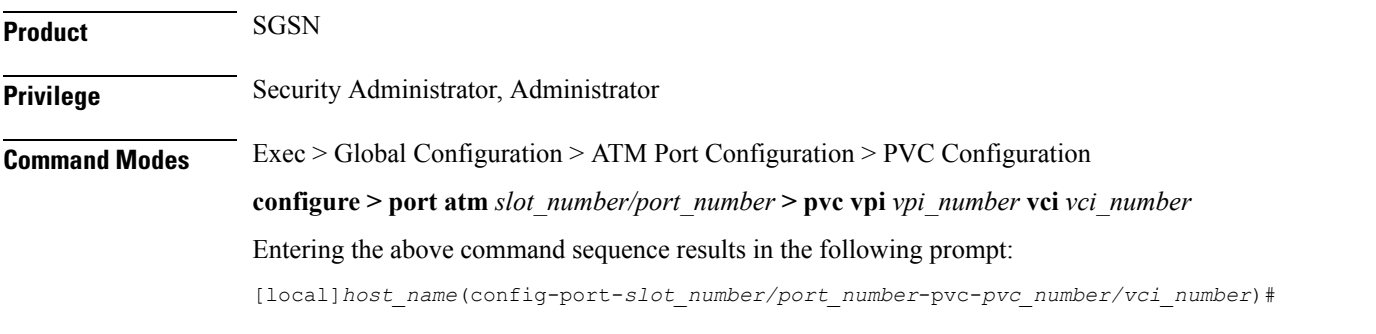

**Syntax Description shaping { cbr pcr** *prc\_num* **| ubr pcr** *prc\_num* **| ubr+ pcr** *prc\_num* **mrc** *mrc\_num* **| vbr pcr** *prc\_num* **scr** *src\_num* **mbs** *mbs\_num* **}**

## **cbr**

Constant bit rate pcr - peak cell rate = cells per second *prc\_num:* Must be an integer from 75 to 1412830

## **ubr**

Unspecified Bit Rate pcr - peak cell rate = cells per second Ш

*prc\_num:* Must be an integer from 75 to 1412830

## **ubr+**

Unspecified Bit Rate with Minimum Cell Rate.

The PCR and MCR values should be set to maintain the following relationship:  $PCR \geq (MCR + minRate)$ , where the current recomment minRate is 75.

pcr - peak cell rate = cells per second

*prc\_num:* Must be an integer from 75 to 1412830

mcr - minimum cell rate

*mrc\_num:* Must be an integer from 75 to 1412830

## **vbr**

Variable Bit Rate, NRT (not real time) type.

The PCR and MCR values should be set to maintain the following relationship:  $PCR \geq (MCR + minRate)$ , where the current recomment minRate is 75.

pcr - peak cell rate = cells per second

*prc\_num* must be an integer from 75 to 1412830

scr - sustained cell rate

*src\_num* must be an integer from 75 to 1412830

mbs - maximum burst size

*mbs num* must be an integer from 75 to 1412830

<span id="page-4-0"></span>**Usage Guidelines** Use this command to configure the shaping for egress traffic on this PVC.

## **Example**

**shaping cbr pcr** *56000*

## **shutdown**

Disables/enables traffic over the current VLAN.

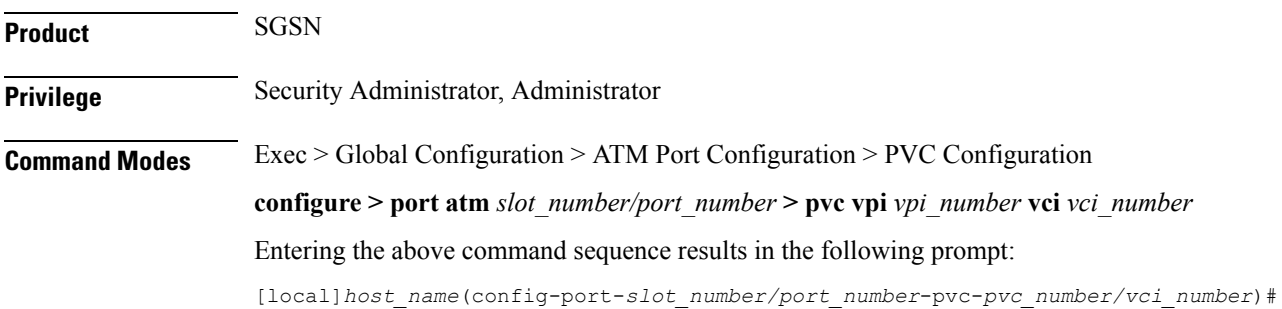

 $\mathbf I$ 

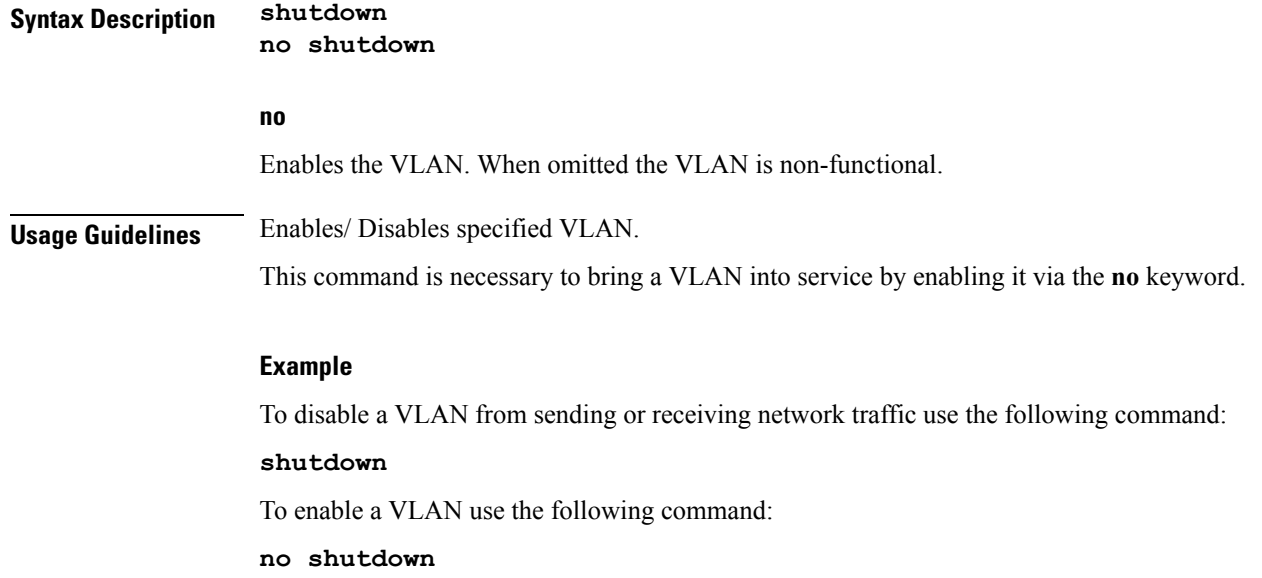